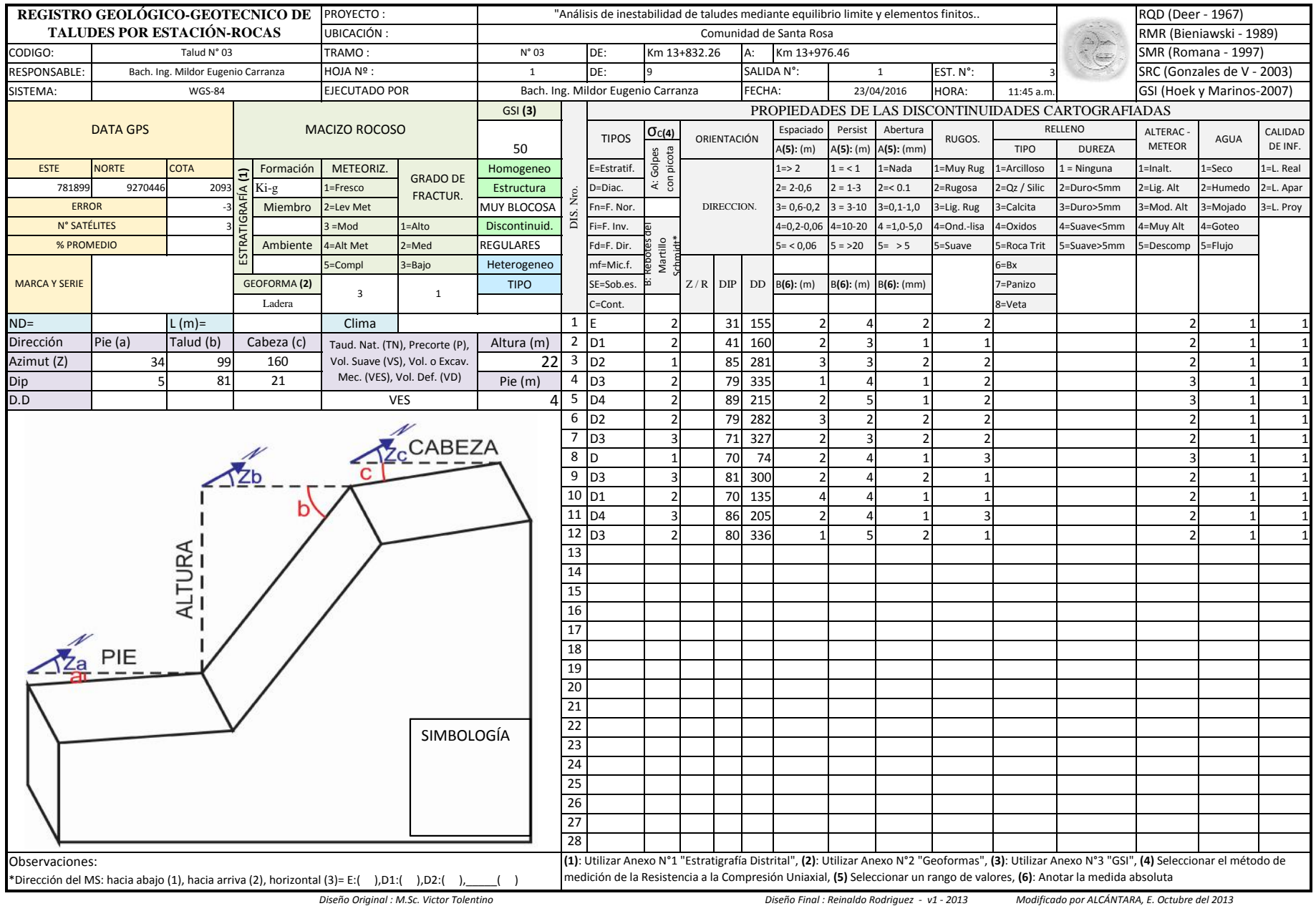

Diseño Original : M.Sc. Victor Tolentino

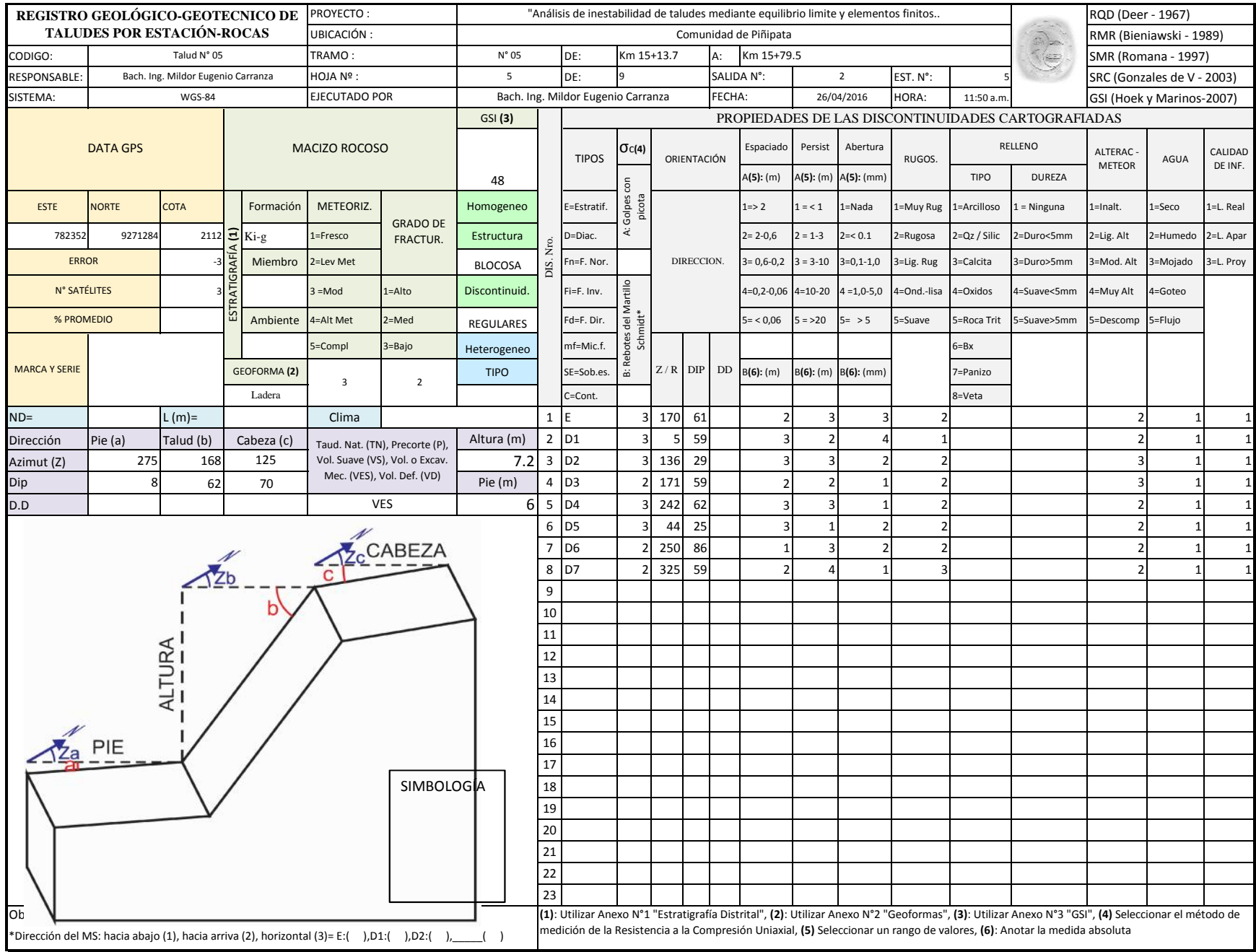

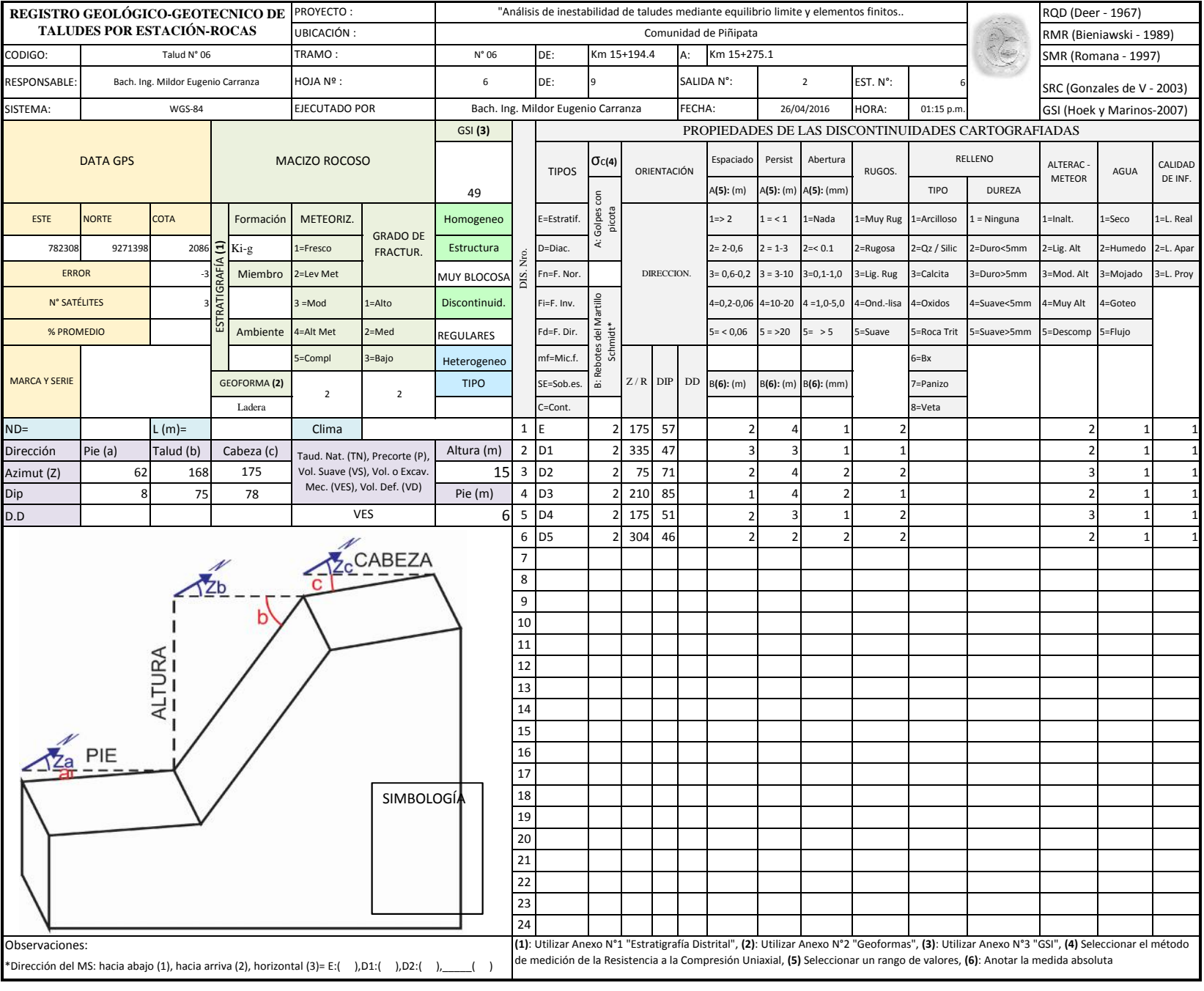

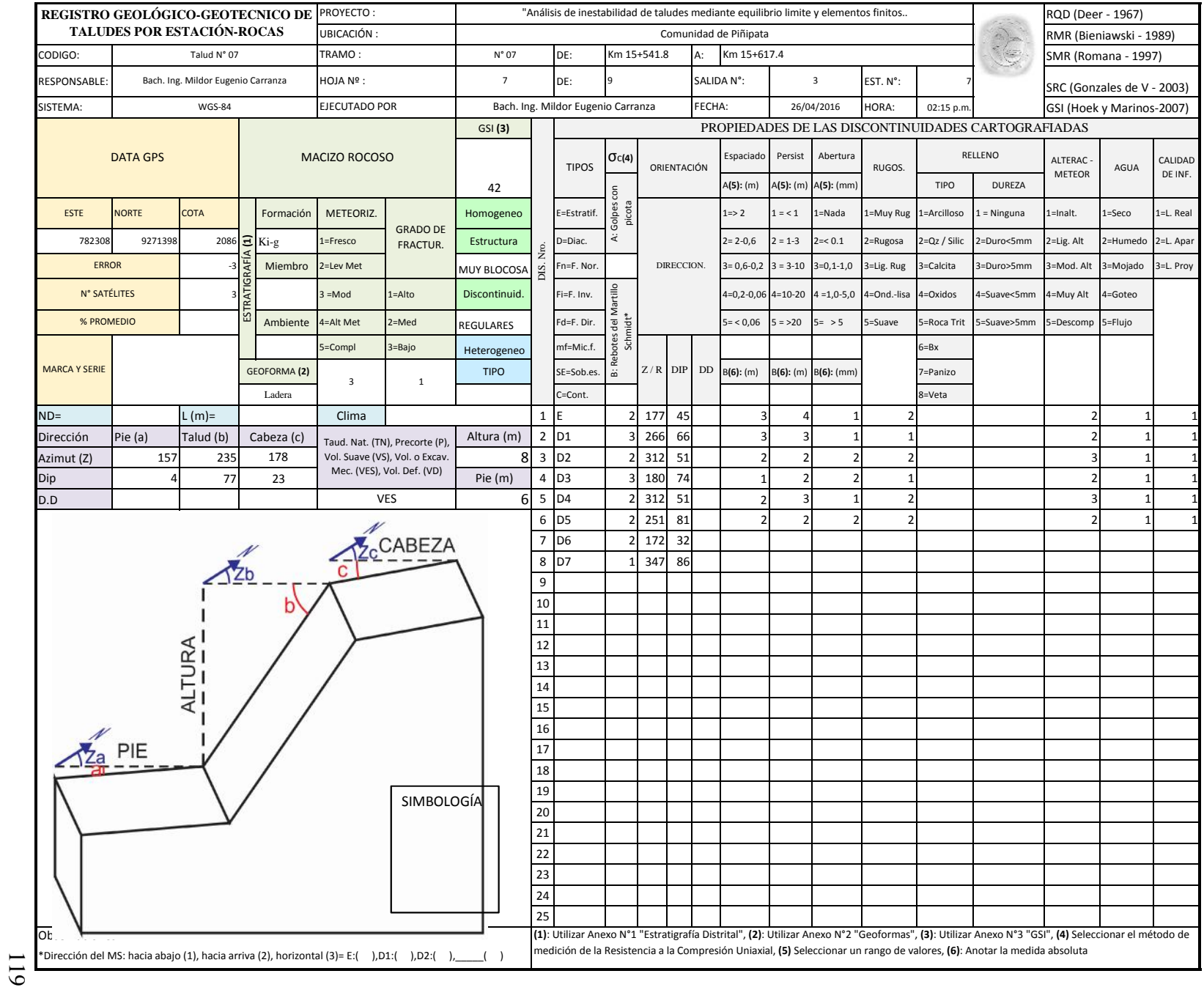

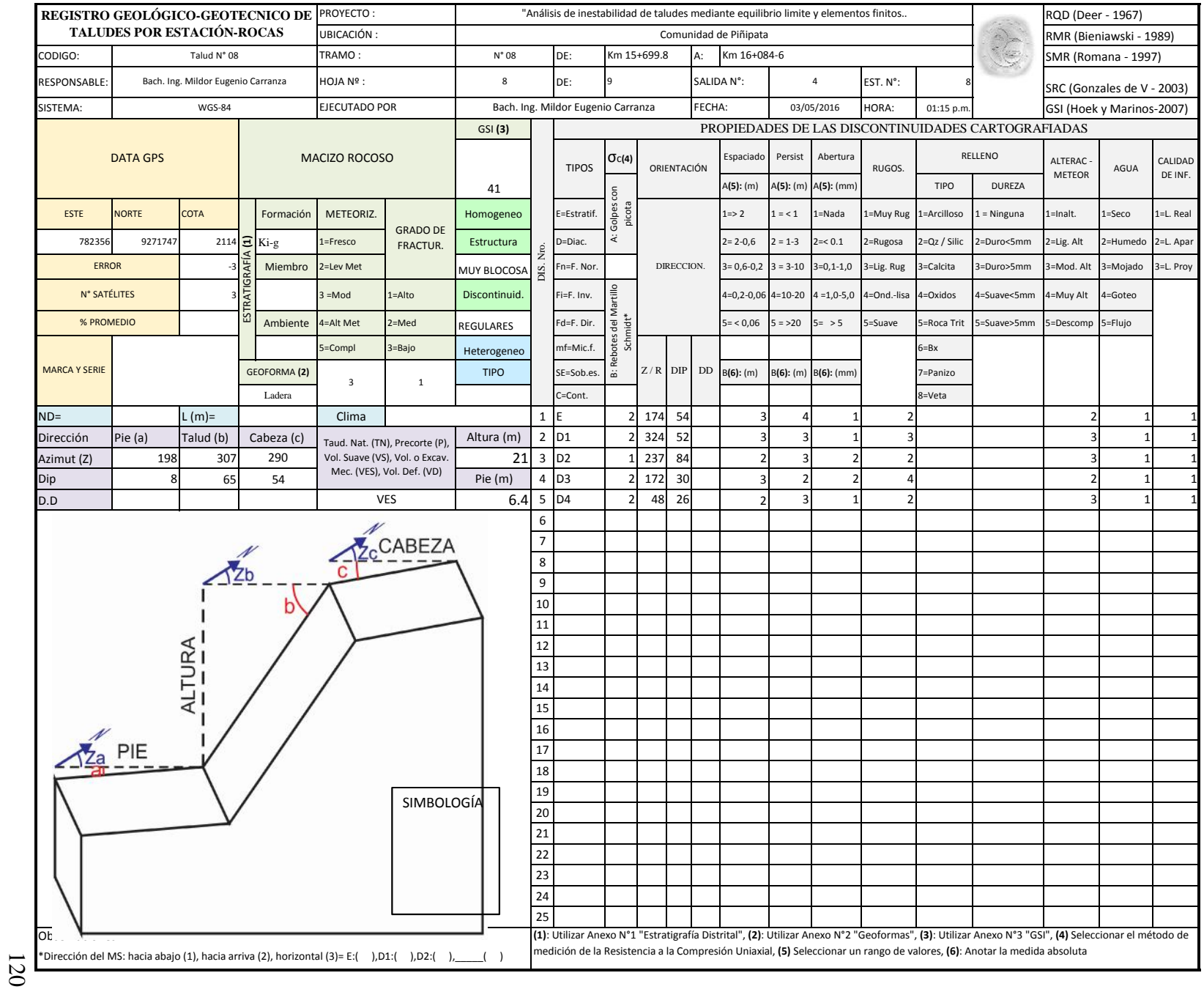